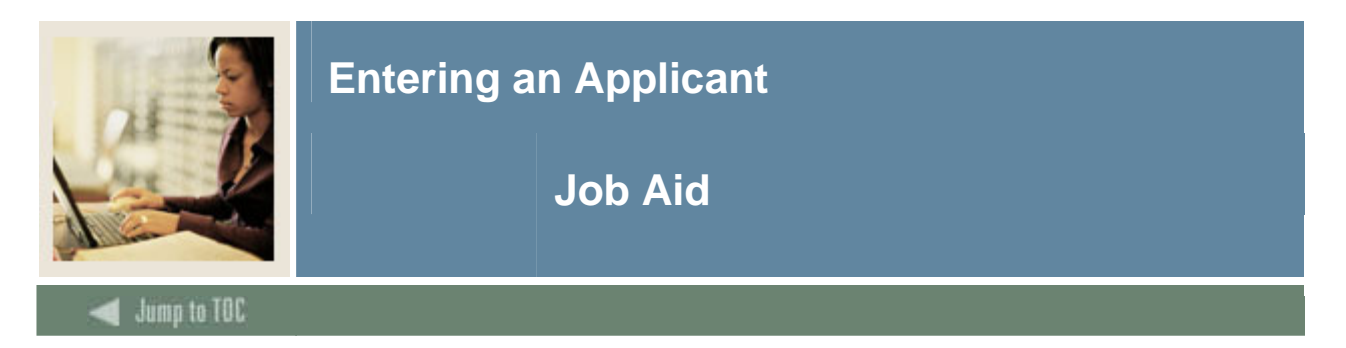

### **Admissions Application Form (SAAADMS)**

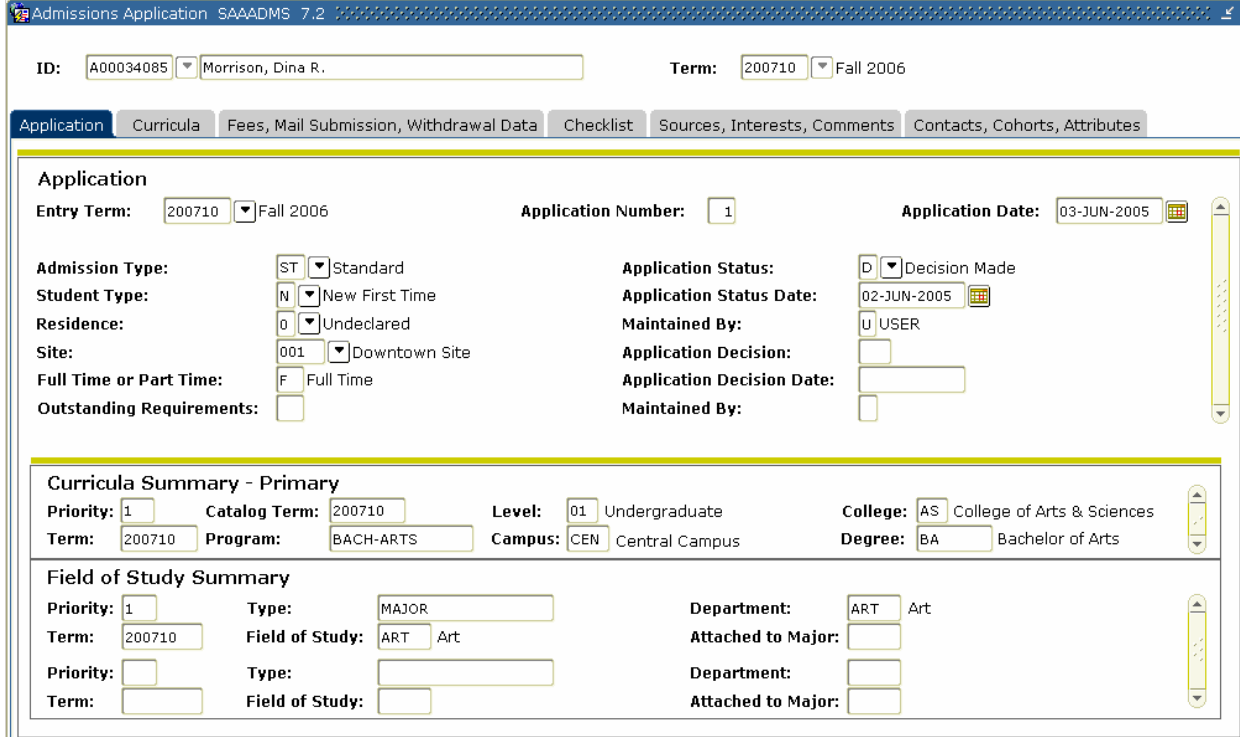

### **Procedure**

Follow these steps to enter an applicant.

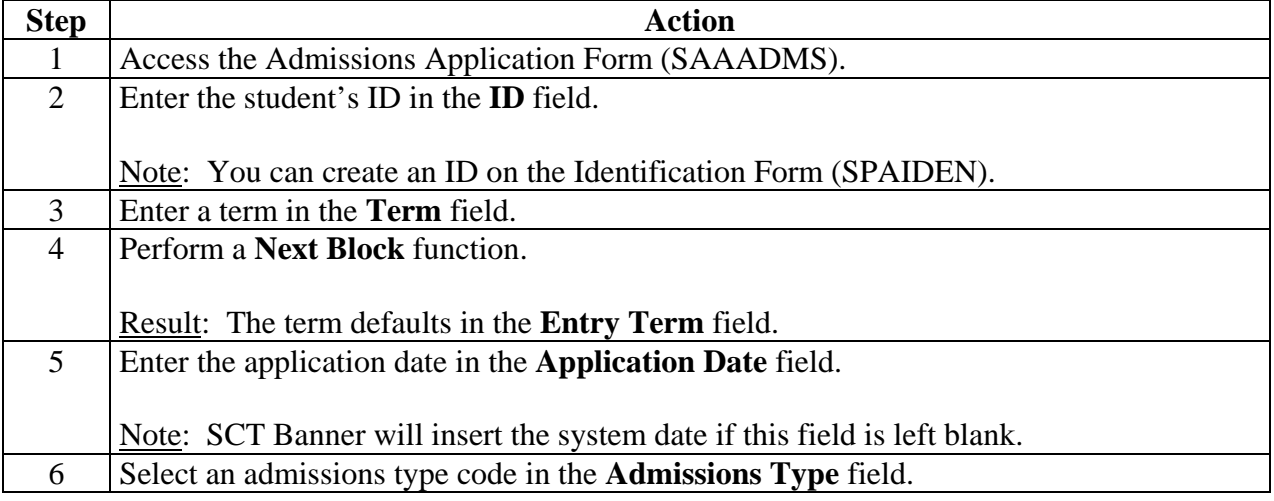

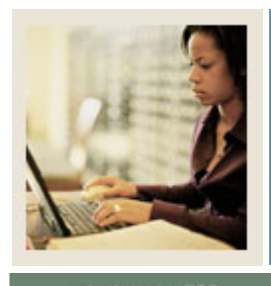

# **Entering an Applicant**

# **Job Aid (Continued)**

Jump to TOC

#### **Procedure, continued**

I

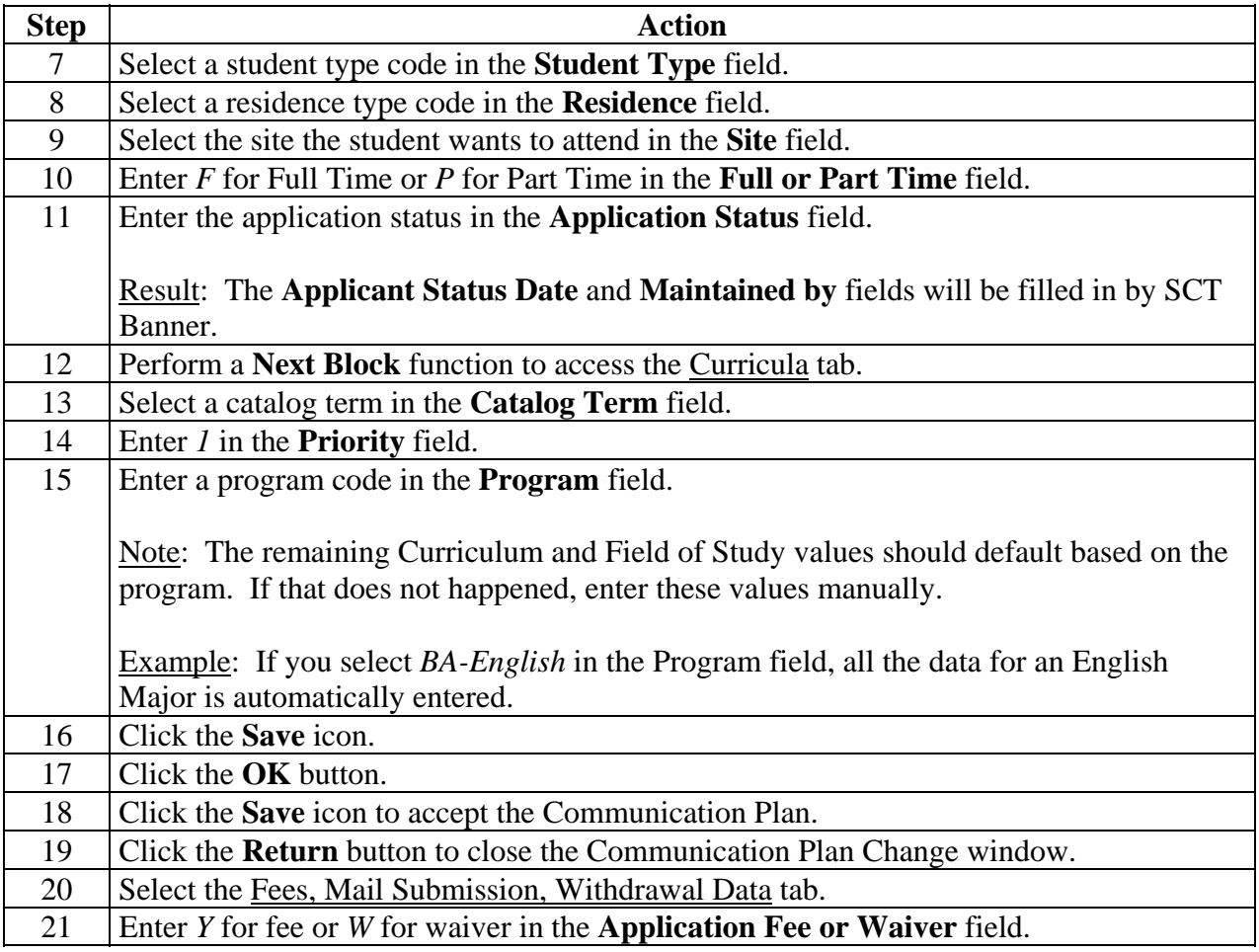

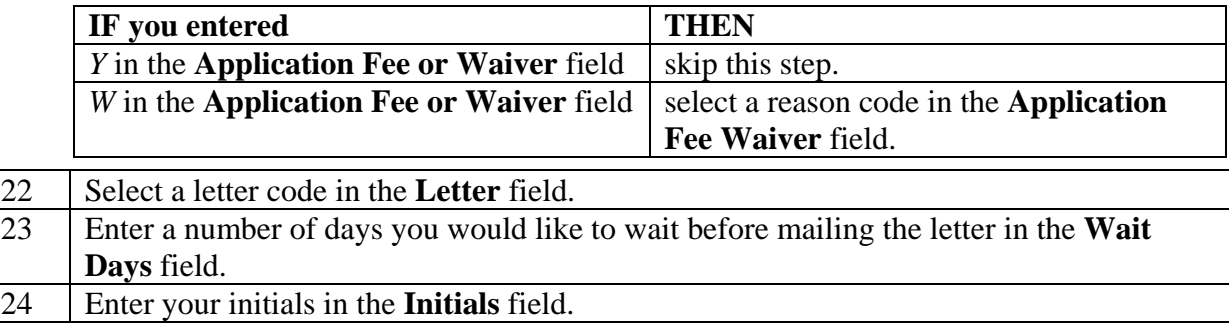

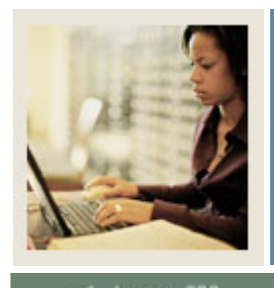

# **Entering an Applicant**

### **Job Aid (Continued)**

Jump to TOC

#### **Procedure, continued**

I

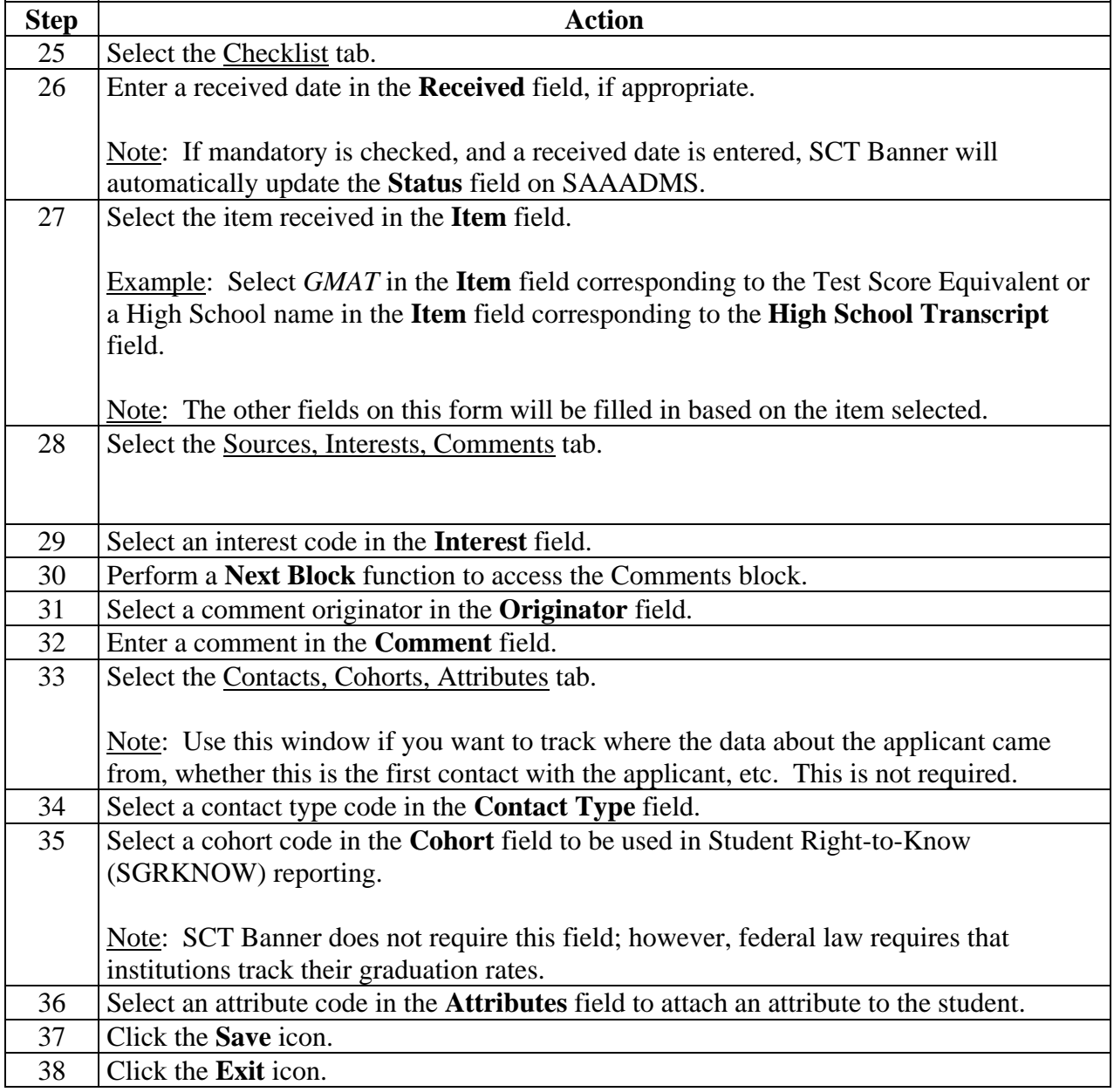